# **como visualizar minhas apostas na loteria on line**

- 1. como visualizar minhas apostas na loteria on line
- 2. como visualizar minhas apostas na loteria on line :pixbet365 original
- 3. como visualizar minhas apostas na loteria on line :betânia 365

### **como visualizar minhas apostas na loteria on line**

Resumo:

**como visualizar minhas apostas na loteria on line : Inscreva-se em mka.arq.br para uma experiência de apostas única! Ganhe um bônus exclusivo e mergulhe na emoção dos jogos de cassino!** 

contente:

### **como visualizar minhas apostas na loteria on line**

#### **como visualizar minhas apostas na loteria on line**

O Jogo do Bicho é um tipo proibido de jogo de azar, com origem no Rio de Janeiro no século 19. As pessoas fazem apostas em como visualizar minhas apostas na loteria on line números associados a animais, e o resultado é determinado por um sorteio. Apesar da como visualizar minhas apostas na loteria on line illegalidade, ainda é praticado clandestinamente em como visualizar minhas apostas na loteria on line algumas partes do país.

### **O paradeiro do Jogo do Bicho**

Embora seja ilegal, o Jogo do Bicho é amplamente praticado, especialmente em como visualizar minhas apostas na loteria on line locais como Rio de Janeiro, São Paulo, Salvador e Recife. Muitas vezes, os jogos são realizados em como visualizar minhas apostas na loteria on line locais discretos, como bares e lojas, a fim de evitar detecção.

#### **Por que o Jogo do Bicho continua ilegal?**

O Jogo do Bicho continua ilegal devido às consequências associadas ao jogo ilegal, incluindo a criminalidade e corrupção. A prática é vista como uma atividade que tem efeitos negativos sobre a sociedade, e portanto continua sendo uma atividade ilegal.

### **Consequências do Jogo do Bicho**

Como é uma atividade ilegal, envolvimento no Jogo do Bicho pode resultar em como visualizar minhas apostas na loteria on line penalidades graves, incluindo multas altas e prisão. Além disso, o jogo ilegal pode contribuir para a criminalidade e corrupção, prejudicando a sociedade como um todo.

### **O que fazer?**

Para combater o Jogo do Bicho, as autoridades devem reforçar as leis e regulamentos contra o jogo ilegal, aumentando as penas e garantindo que os perpetradores sejam trazidos à justiça. Além disso, a educação pública sobre os riscos e consequências do Jogo do Bicho é essencial.

#### **Perguntas frequentes**

- **O Jogo do Bicho é legal no Brasil?** Não, o Jogo do Bicho é uma atividade ilegal no Brasil.
- **O que acontece se eu for pego jogando o Jogo do Bicho?** Você pode ser punido com multas altas e prisão.
- Por que o Jogo do Bicho é um problema tão grande no Brasil? O Jogo do Bicho é uma forma fácil e acessível de jogos de azar, o que pode ser particularmente atraente para muitas pessoas. Além disso, é muitas vezes executado em como visualizar minhas apostas na loteria on line locais discretos, o que o torna difícil de detecção.

Aposte na Copa com sabedoria

Entenda como fazer apostas na Copa e aumente suas chances de ganhar

As apostas na Copa do Mundo são uma ótima maneira de adicionar emoção ao torneio. Mas antes de fazer como visualizar minhas apostas na loteria on line aposta, é importante entender como elas funcionam.

Há uma variedade de apostas diferentes que você pode fazer em como visualizar minhas apostas na loteria on line um jogo da Copa do Mundo. As mais comuns são apostas no vencedor do jogo, no número de gols marcados e no jogador que marcará o primeiro gol.

Para fazer uma aposta, você precisará encontrar uma casa de apostas respeitável. Existem muitas casas de apostas online diferentes disponíveis, por isso é importante fazer como visualizar minhas apostas na loteria on line pesquisa e encontrar uma que seja confiável e ofereça boas probabilidades.

Depois de encontrar uma casa de apostas, você precisará criar uma conta. Depois de criar uma conta, você poderá depositar dinheiro e começar a fazer apostas.

É importante lembrar que as apostas na Copa do Mundo são uma forma de entretenimento. Não aposte mais do que você pode perder e não se desespere se perder uma aposta.

Perguntas frequentes sobre apostas na Copa do Mundo

Onde posso fazer apostas na Copa do Mundo?

Como faço para encontrar as melhores probabilidades para minhas apostas?

Quais são os diferentes tipos de apostas que posso fazer em como visualizar minhas apostas na loteria on line um jogo da Copa do Mundo?

Como posso aumentar minhas chances de ganhar apostas na Copa do Mundo?

# **como visualizar minhas apostas na loteria on line :pixbet365 original**

## **Valor pago pelos clubes da Ligue 1**

# Clube Valor pago pelo plantel (em milhões) 1 Paris 886,90

SG 2 Mônaco 280,20 3 Rennes 193,90 4 OGC Nice 161,50

# **Palpites de jogos de hoje em detalhes**

Palpite 1: Chelsea x Manchester United / Parte mais produtiva: 2 tempo (1,93) Palpite 2: Caracas x Atltico-MG / Total de escanteios: mais de 9 (1,719) Palpite 3: Liverpool x Sheffield United / Assistências Salah: mais de 0,5 (2,15) [Palpites de hoje de futebol: nossas dicas de apostas gratis - Trivela](https://trivela.com.br/palpites-de-hoje-de-futebol-nossas-dicas-de-apostas-gratis/)

### **como visualizar minhas apostas na loteria on line**

As {nn} estão se tornando cada vez mais populares no Brasil. Com ofertas atraentes, como apostas esportivas, cassino 24 horas, e bônus de 100%, não é de estranhar o sucesso do site.

#### **como visualizar minhas apostas na loteria on line**

A Aliança tem feito sucesso desde 2 de janeiro de 2024, se expandindo rapidamente e marcando presença no competitivo mundo dos sites de apostas desportivas.

### **O que fazem e quais são seus resultados?**

A Aliança oferece apostas em como visualizar minhas apostas na loteria on line jogos esportivos, cassino online aberto 24 horas, e diversos métodos para aumentar suas chances de ganhar.

### **Quais são as possíveis consequências ou benefícios?**

Através do blog.megavig, os usuários podem se inscrever para descobrir tesouros de apostas, ganhando um bônus especial para começar como visualizar minhas apostas na loteria on line jornada de apostas na Aliança.

#### **O que devem fazer em como visualizar minhas apostas na loteria on line relação a isso?**

É recomendado familiarizar-se com o site e seus termos, optando por apostas responsáveis e conscientes.

### **Aliança: Fórmulas de apostas e métodos de jogo**

Para aumentar suas chances de ganhar nas {nn}, os jogadores podem seguir e aplicar fórmulas de apostas populares e métodos eficazes de jogo, como as apostas ao vivo, que estão em como visualizar minhas apostas na loteria on line alta na Bundesliga, a liga alemã de futebol.

### **Como escolher o melhor site de apostas esportivas**

No mercado brasileiro, existem inúmeras opções para apostas esportivas, como {nn}, um site crescente em como visualizar minhas apostas na loteria on line popularidade. Recomenda-se avaliar aspectos fundamentais ao escolher uma plataforma de apostas, como:

- Fornecedor de software iGaming confiável
- Ofertas e mercados desejados, comotransmissão ao vivo e maior variedade de apostas
- Experiência do usuário e ferramentas, como interface fácil de usar e opções de CSS
- Licenciamento e regulamentação, avaliando credenciamento e controle

### **Conclusão**

Explorar as {nn} pode ser uma boa opção, se tiver em como visualizar minhas apostas na loteria on line mente os cuidados necessários e escolher o melhor site de apostas para seus interesses e necessidades.

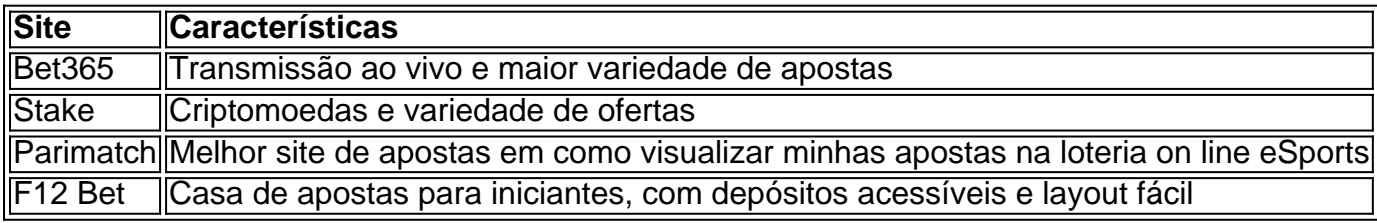

### **como visualizar minhas apostas na loteria on line :betânia 365**

O vocalista do rock indie Sam Griffiths fez uma planilha listando os custos da próxima turnê de como visualizar minhas apostas na loteria on line banda pela Europa. É um longa listagem, "Petrol: 750. Mercadoria de mercadorias > 2.000 euros, travessias como visualizar minhas apostas na loteria on line Euro 400 EUR Aluguer Van 2700 libras Alojamento 3.500 euro..." O total de corridas sobe para 24.990, enquanto como visualizar minhas apostas na loteria on line renda soma 14 664 libras após as apurações do agente: "Não incluí pequenas despesas que não veremos chegar", diz ele; "Estou tendo muito trabalho duro pra garantir o pagamento da parte dos funcionários".

Esse tipo de administrador normalmente seria feito por um gerente turístico, mas Griffiths quer evitar adicionar outra taxa ao seu documento bem formatado. "Meu trabalho diário é administração para o NHS ; então eu sou uma mãozinha no Excel".

Griffiths, 31 anos nem sempre tinha um trabalho diário. Sua banda baseada como visualizar minhas apostas na loteria on line Leeds Howl & the Hum foi assinada para o serviço de distribuição AWAL no 2024, com uma antecedência do R\$200 mil (cerca) Foi emocionante tempo e eles esgotaram duas turnêes realizadas na South by Sudoeste festival Austin Texas antes 2024 ele estava recebendo salário da faixa "Então basicamente ficamos sem dinheiro".

A banda lançou seu primeiro álbum como visualizar minhas apostas na loteria on line maio de 2024, que foi dificultado pelas restrições Covid. "Foi uma situação ruim, tivemos a confiar nos meios digitais para promovê-lo depois disso seguimos caminhos separados e agora é mais um projeto solo expansivo Todos nós temos trabalhos diários."

A adição ao estresse de Griffiths é o carnet da banda – essencialmente um passaporte para mercadorias - que exigirá dele a detalhar cada peça do equipamento ele vai trazer à Europa. "A primeira vez fizemos isso foi mais ridiculamente irritante coisa, tivemos Que tomar balança e pesar Cada chumbo (cada pedal guitarra), todos os alto-falante... E custa cerca 750 libras." A banda de PJ Johnson, Bug Teeth.

{img}: Georgia Zimmerman/Comunidade da Guarda.

Mais de 100 músicos escreveram ao Guardian com histórias semelhantes depois que a banda English Teacher disse nunca ter lucro como visualizar minhas apostas na loteria on line turnês. Algumas dessas bandas disseram passeios regulares no exterior não são viáveis?

Em outras partes de Leeds, a banda rock alternativo da PJ Johnson Bug Teeth tem se saído bem nos últimos cinco anos vendendo vários shows e realizando três turnês no Reino Unido. Ou seja: Se você não contar os resultados finais deles!

"Ainda não ganhamos dinheiro suficiente para gravar ou fazer turnês tanto quanto precisamos nos tornar mais amplamente conhecidos. Tudo o que recebemos vai como visualizar minhas apostas na loteria on line gasolina e acomodação, tentamos ficar com as pessoas conhecidas por isso nós estamos sem ter de bifurcar pelo Airbnb todo tempo", diz Johnson

Em abril de 2024, Bug Teeth gravou três músicas que custavam 1.500 libras incluindo alojamento. "Nós só ganhamos esse dinheiro na semana passada", diz ela."Vejo muitas pessoas forçadas a usar os avanços das gravadora para pagar pela produção e saberem nunca mais ganharão o seu valor". Ao lado dos seus shows Johnson trabalha como redatora copywriter:"A maioria daqueles músicos com quem eu conheço trabalham como visualizar minhas apostas na loteria on line tempo integral - isso significa não ter música suficiente por enquanto tocam as canções dela ". "Os rótulos da música, mesmo que sejam pequenos ainda têm tal influência sobre artistas não podem pagar pela produção. Você sempre deve algo a alguém." Fiona Fey.

{img}: Bryan Taylor/Guardian Community

Fiona Fey, 35 anos de idade e uma folk musicista londrina com base como visualizar minhas apostas na loteria on line registros no seu apartamento quando possível para economizar dinheiro.

"No meu apartamento anterior, recebi um aviso de redução do ruído pelo conselho por praticar duas ou três horas todos os dias. E isso foi realmente difícil porque eu não podia pagar o espaço no estúdio 7 a hora que se torna uma despesa enorme."

Uma de suas bandas já se apresentou como visualizar minhas apostas na loteria on line turnês subsidiadas pelo Arts Council. Desde que isso acabou, Fey não mais faz shows na Europa com a frequência necessária para ela fazer o show

"O Brexit teve um impacto enorme. Costumávamos fazer festivais como visualizar minhas apostas na loteria on line lugares como Itália e Espanha, eles pagam melhor aos músicos lá na Inglaterra; os locais não fornecem comida... Mas ali é esperado: você dá a elas uma casa para ficarem aqui enquanto paga porque estão fazendo o trabalho certo mas essa cultura também está longe de ser assim."

Dean Glover.

{img}: Debbie Ellis/Guardian Community

O produtor Dean Glover, com sede como visualizar minhas apostas na loteria on line Manchester e que tem 10 anos de produção. "Quando comecei", diz ele:"os músicos poderiam viver confortavelmente para ter o dinheiro extra necessário a colocar na como visualizar minhas apostas na loteria on line música." Uma coisa mudou é há alguns artistas trabalhando comigo por um trabalho mínimo das 9 às 5 horas do ano; eles literalmente perderão refeições ou necessidades naquela semana se isso significar continuar colocando fundos atrás da própria musica".

Glover, 35 anos de idade está preocupado com o fato desses músicos estarem sendo precificados para fora do sucesso da carreira. "Eu mesmo vi isso muitas vezes - uma banda que tem todo equipamento flash e a van junto à tripulação; todas essas oportunidades são possíveis porque seu histórico financeiro permitiu-lhes perseguilo."

Para Glover, que trabalha com cerca de 50 bandas por ano como visualizar minhas apostas na loteria on line seu estúdio no Cheetham Hill. Os negócios ainda são saudáveis o suficiente para isso não mudou nada - diz ele – é a vontade deles gravar música "Eles querem seguir carreira mesmo quando há poucas oportunidades ou um caminho claro até ao sucesso eles desejam investir nela".

#### Author: mka.arq.br

Subject: como visualizar minhas apostas na loteria on line

Keywords: como visualizar minhas apostas na loteria on line Update: 2024/7/10 23:18:02